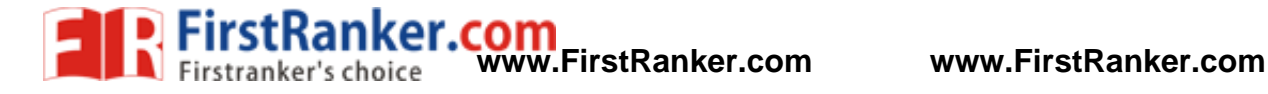

**Subject Code: R13205/R13** 

**Set No - 1**

## **I B. Tech II Semester Supplementary Examinations April/May - 2017 COMPUTER PROGRAMMING**

(Com. to ECE, EEE, EIE, BOT, E.Com.E., AGE)

**Time: 3 hours** Max. Marks: 70

Question Paper Consists of **Part-A** and **Part-B** Answering the question in **Part-A** is Compulsory, Three Questions should be answered from **Part-B** \*\*\*\*\*

## **PART-A**

- 1. (a) What is the value of the 'C' expression: *9 9 / 5 \* 5 % 3 > 9 % 5 % 3*?
	- (b) What is the output of the following fragment of 'C' code? *static int a[3][2][4] = { {2, 1, 4, 7, 2, 5, 8, 9}, {8, 6, 4, 4, 2, 5, 3, 5}, {2, 4, 5, 6, 1, 9, 8, 7}}; printf("%d", a[2][1][0]);*
	- (c) Consider a recursive ' *C* ' function to compute *n* Fibonacci numbers of the following. How many times f is called (including the first call) for an evaluation of  $f(7)$ ?

$$
f(n) = \begin{cases} 1, & \text{if } n = 0 \\ 1, & \text{if } n = 1 \\ f(n-1) + f(n-2) \end{cases}
$$

er.com (d) What is the output of the following fragment of 'C' code?

*int a[] = {10, 20, 30, 40, 50}*,  $\oint p_i$   $p = a + 3$ ; printf("%d", p[-2]);

- (e) What is a self-referential structure? Give an example.
- (f) What is the difference between *fscanf() and fprintf()*? Give an example. (4+4+4+4+3+3)

## **PART-B**

- 2. (a) Draw the flow chart to find the first ' **N**' terms of Fibonacci series.
	- (b) Determine the value of the following 'C' expressions:
		- (i) int i, j, k;  $i = j = k = 1$ ;  $i = -j- -k$ ; printf("%d", i); (ii) *int x* = 5, *z*; *float y*;  $z = x + +$ ; *y* = + + *x*; *printf("%d %d", x, y, z)*; (iii)  $int x = 5$ ,  $x ? y = 0$ ;  $y = 1$ ; printf("%d", y); (8+8)
- 3. (a) Describe the various control structures available in 'C'.
	- (b) Write a program to find whether the given no is amstrong or not.
	- (c) Explain the three dimensional arrays with an example. (6+6+4)

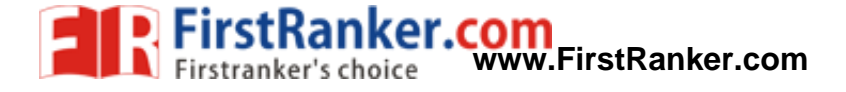

**Set No - 1**

## **Subject Code: R13205/R13**

4. (a) Write a recursive ' *C* ' function to solve the problem of*Towers of Hanoi* . Trace the ' *C* ' function for an optimal execution time of the *Towers of Hanoi* problem with  $n = 8$  discs.

- (b) Write a 'C' program to multiply a given two long integer numbers using recursion. (10+6)
- 5. (a) Explain about different bit-wise operators with examples.
	- (b) What are command line arguments? Explain with a complete 'C' program.
	- (c) What does the following fragment of C program print? *char c[]* = "*KSDAPCSE", \*p;*  $p = c$ ; printf("%s",  $p + p[3] - p[1]$ ); (7+6+3)
- 6. (a) Compare structure and union in 'C' with suitable examples.
	- (b) What is the output of the following 'C' program? *void main() { struct { a : 5; b : 1; c : 15; }a; printf("%d", sizeof(a) ); }*
	- (c) Explain the passing of structure as arguments with suitable 'C' program. (5+5+6)

Why.FirstRat 7. (a) What is a file pointer? Explain the steps for sequential file operations. (b) Explain the difference between the Standard I/O and formatted I/O with suitable examples. (c) Compare *gets()* and *fgets()* with an example. (5+6+5)

2 of 2